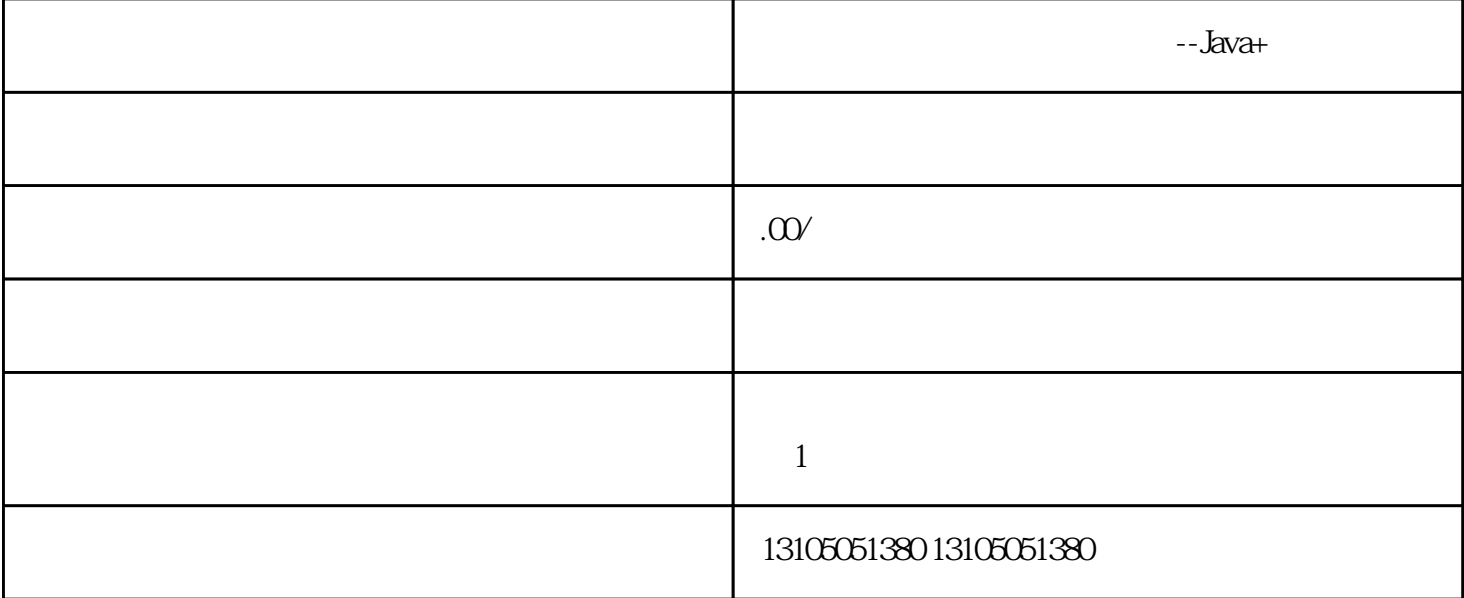

 $e$ 

 $J$ ava++

Spring Struts Hibernat

B2B B2C C2C

 $APP$ 

 $APP$ 

 $APP$ 

 $APP$ 

 $J$ ava $+$ 

 $APP$ 

 $\begin{tabular}{ll} \bf PRD & ( & \tt \end{tabular} \tag{3.3}$ 

 $J$ ava $+$ Spring Boot MyBatis

 $\sim$  2.